#### Litt om Javas class-filer og byte-kode INF 5110, 11/5-2010, Stein Krogdahl (Dessverre litt få figurer)

- F. Disse formatene ble planlagt fra start som en del av hele Java-ideen
	- Byte-koden gir portabilitet ved at den utføres av en interpretator (som må skrives for hver enkelt maskin, gjerne i C eller C++)
	- Gir, sammen med et standard bibliotek, et enhetlig grensesnitt til operativsystemet, grafikk, osv. fra Java
	- Samme Java-kompilator kan dermed brukes på alle maskiner
	- For effektivitet: Byte-koden blir nå ofte oversatt til maskinkode for den aktuelle maskinen før utførelsen (JIT-kompilering), f.eks. slik:
		- Hele programmet oversettes som en del av "loadingen".
		- Klassene oversettes etter hvert som eksekveringen når dem
		- Avansert: Når man ser at noe utføres ofte, oversettes dette
- $\mathcal{L}_{\mathcal{A}}$ ■ Likner mye på den lavnivå-koden dere oversetter til i Oblig 2
	- П Men hos dere blir også "Loading" gjort samtiding som koden blir laget.
	- I Javas byte-kode blir alle navn beholdt på tekstlig form i den byte-koden som legges på fil (som klasse-filer)
	- П Først når denne taes inn av loaderen blir den laget om til binær kode.

# Litt om Javas class-filer og byte-kode

- $\overline{\mathcal{A}}$  Class-filer inneholder både:
	- $\blacksquare$ Den utførbare koden (som byte-kode = sekvenser av byte-instruksjoner),
	- ٠ Og hele strukturen av klassen, med info om navn, variable, metoder, parametere, typer, etc.
	- $\blacksquare$  Disse to informasjonstypene ligger tradisjonelt på to forskjellige filer: For C og C++, på .c-filer (som oversettes til maskinkode) og på .h-filer
- $\mathcal{L}_{\mathcal{A}}$  En class-fil leses derved i to sammenhenger i forbindelse med kompilering/kjøring:
	- $\mathbf{r}$  Når en annen klasse som referer til denne (f.eks. en subklasse) kompileres: Da ser man bare på struktur-delen av klasse-filen
	- $\blacksquare$  Når klassen skal loades: Da ser man også på den utførbare byte-koden for hver av metodene i klassen

## Formatet av Javas class-filer

- F. På hver class-fil er det bare beskrivelse av én klasse eller ett grensesnitt
- $\mathbb{R}^3$  Class-filene har all informasjon om:
	- Navn på klassen, og på superklassen og implementerte grensesnitt
	- Hvilke variable klassen har, ved navn, type og synlighet
	- Hvilke metoder den har, ved navn, type, synlighet, parametere (med typer), samt deres byte-kode-sekvens
- $\mathcal{L}^{\text{max}}_{\text{max}}$  class-filene er rasjonalsiert slik at navn/strenger i programmet bare er lagret en gang.
- $\overline{\mathbb{R}^n}$  Dette gjøres i et "navne-område" (også kalt "konstant-området")
	- Her ligger alle tekster, navn, og tall-verdier (på tekstlig form) som brukes i programmet, pent etter hverandre, og kan aksesseres ved sin "indeks"
	- Г **Når disse skal brukes ellers i selve byte-koden, angir man bare indeksen** for dette navnet i navne-området.

### Selve den utførbare byte-koden

- F. Byte-koden har samme idé som P-koden, ved at arbeids-dataene skal ligge på en stakk under utførelsen
- $\mathbb{R}^n$  Funksjons-delen av instruksjonen er på én byte. Det er altså plass til 256 forskjellige instruksjoner (som faktisk er litt lite)
	- Byte-koden har en add-instruksjon for hver aritmetisk type
- $\mathcal{L}_{\mathcal{A}}$  Byte-instruksjonenes "adressefelt" (der dette trengs) angis ved fullt navn (tekstlig), type og klasse-tilhørighet
	- Det eneste unntaket fra dette er lokale variable i metoder. Disse angis som relativ-adresse (i byte) i aktiverings-blokken.
- $\mathcal{L}_{\rm{max}}$ Som antydet på forrige foil: Det blir mange navn det stadig skal refereres til.
	- $\mathcal{L}_{\mathcal{A}}$  Derfor ligger navnene bare én gang hver i et eget "navne-område", og de angis andre steder bare ved sin indeks i dette området

# Hva foregår i en Java Virtual Machine (JVM)

- $\mathcal{L}_{\mathcal{A}}$  En JVM kan enten interpretere eller oversette til maskinkode
	- Ė Men også om den vil interpretere vil den først gjøre bytekoden om til en *intern* bytekode-form der *alt er tall og fysiske adresser*
- $\mathcal{L}_{\mathcal{A}}$ Loaderen har en *verifikator* som kan sjekke innkommende byte-koden
- $\overline{\phantom{a}}$  Loaderen starter med å lese inn og behandle den angitte class-fil
	- a. Leser så etter hvert inn alle class-filer som det referers til fra denne, osv.
- $\mathbb{R}^3$  Lager en "descriptor" for hver klasse.
	- Г Denne vil ligge fast under den kommende utførelse av programmet
	- Г Alle objekter har en peker til descriptoren for sin klasse
	- $\blacksquare$  Descriptoren inneholder virtuell-tabellen for klassen, en peker til descriptoren for superklassen, etc.
	- $\mathbf{r}$ Dersom debugging eller refleksivitet: Descriptoren inneholder også info om alle variable/metoder
	- $\blacksquare$ Descriptoren kan også ha en peker til et sted der selve Java-koden ligger

## Mer om: Hva foregår i en JVM

- П Loaderen gjør "allokering" av variable i klassene, dvs.:
	- ä, Går gjennom byte-kode-sekvensen og gjør hver av de tekstlige operandene om til relativadresser, og alle klasse-angivelser (f.eks. i casting og ved "new C...") om til pekere til klassens descriptor
	- $\overline{\phantom{a}}$ Merk at allokering av én klasse må gjøres *før* allokering for dens subklasser
- $\mathcal{L}_{\mathcal{A}}$  Dersom interpretering:
	- $\overline{\phantom{a}}$ Legger sekvensen av byte-instruksjoner (nå med tall både for funksjonsangivelse og adresser) ut i et passelig format
	- Starter å interpretere dette
- $\mathcal{L}_{\mathcal{A}}$  Dersom oversetting:
	- $\blacksquare$ Oversetter sekvensen byte-instruksjoner til maskinkode for gitt maskin
	- Ē. Kan også gjøres som en vanlig "forhåndskompilering", eller en JIT-kompilering (Just-In-Time) i forbindelse med at programmet skal startes opp.
- $\mathcal{L}_{\mathcal{A}}$ Kan også gjøre noe midt i mellom:
	- Г Interpretere først, men etter hvert oversette de metoder som brukes mest.
- $\overline{\phantom{a}}$ **Finnes også Java-kompilatorer som hopper over hele byte-kode-steget** 
	- ÷, Får da en tradisjonell kompilator, som kan lage effektiv kode
	- Ē. Men det er mer problematisk å koble seg til Javas standard-bibliotek etc.

# Verifikatoren

- $\overline{\mathbb{R}^2}$  Denne kan gå gjennom klassefiler og sjekke at de er konsistente
	- Spesielt sjekke at bytekoden er konsistent (se under)
	- Og at den ikke gjør noe den ikke har autorisasjon til
	- Dette er spesielt aktuelt for class-filer som hentes inn over nettet
- $\overline{\mathcal{A}}$  Hva gjør verifikatoren med byte-koden:
	- "Simulerer" hele tiden hva som vil ligge på stakken under utførelsen
	- Sjekker at det som ligger på toppen av stakken hele tiden stemmer t y pe messig etc. med den instruksjonen som skal utføres
	- Sjekker at når det gjøres hopp så er stakken helt lik der det hoppes fra og der det hoppes til.
	- Г Sjekker at de operasjonene som gjøres er lovlige (i henhold til autorisasjon)

# Tråder, og utførelse i (ekte) parallell

- $\mathbb{R}^3$ Når man i et Java-program kjører flere tråder setter man vanligvis av et "stort" område til stakken for hver tråd (typisk ¼ - 1 Mbyte).
	- Størrelsen av dette området kan vanligvis settes av brukeren.
- $\overline{\mathbb{R}}$  Men merk: på grunn av "paging-systemet" vil man ikke bruke så mye fysisk memory.
	- Én page er vanligvis 4 kbyte (altså 1/250 Mbyte) så man bruker hele antall av dette.
	- $\blacksquare$  Men om stakken blir stor i starten og mindre siden vil man nok fortsette å bruke plass tilsvarende det største stakken noengang har vært
- $\mathbb{R}^3$  Objektene som genereres legges på en heap som er felles for alle tråder.
	- Г Disse skal jo kunne aksesseres fra alle tråder
	- Det er satt av et bit i hvert objekt som angir om objektet er "låst"

#### Langsomme metodekall gjennom interfacer?

- Problemet er at de forskjellige klassene som implementerer en gitt interface har forskjellige adresse (= virtuell-indeks) for metodene. Det må derfor et tabellverk til for å få rask aksess, f.eks.:
	- Hver interface i programmet får sin egen "interface-indeks" (kan bli *store* tall)
	- Hyer metode i en interface får sin egen "metode-indeks" for denne interfacen.
	- I forbindelse med descriptoren til hver klasse legges så:
		- En "interface-tabell" for hver interface denne klassen implementerer. Den er like lang som antall metoder i interfacen, og ved hver metode-indeks ligger den riktige virtuell-indeks til denne metoden i denne klassen.
		- En liten "interface-oversikt-tabell" over de interfacer denne klassen implementerer. Hver "linje" i denne tabellen representerer en implementert interface, og linjen inneholder interface-indeksen (stort tall), og en peker til den riktige interface-tabellen.
	- Г Når man gjør et kall: "pI.m(3)", der pI er typet med interfacen I, så skjer følgende:
		- Man finner objektet pI sin descriptor, og man *leter* (!) i dens interface-oversikttabell etter linjen med interface-indeksen til I.
		- I denne linjen ligger også den riktige virtuell-indeksen til m(…) i dette objektet, og vi kan gå til metodenpå vanlig måte.
		- (totalt antall klasser) X (totalt antall interfacer) med pekere til interface-tabeller 9 Om man vil unngå letingen trenger man her en tabell med størrelse:

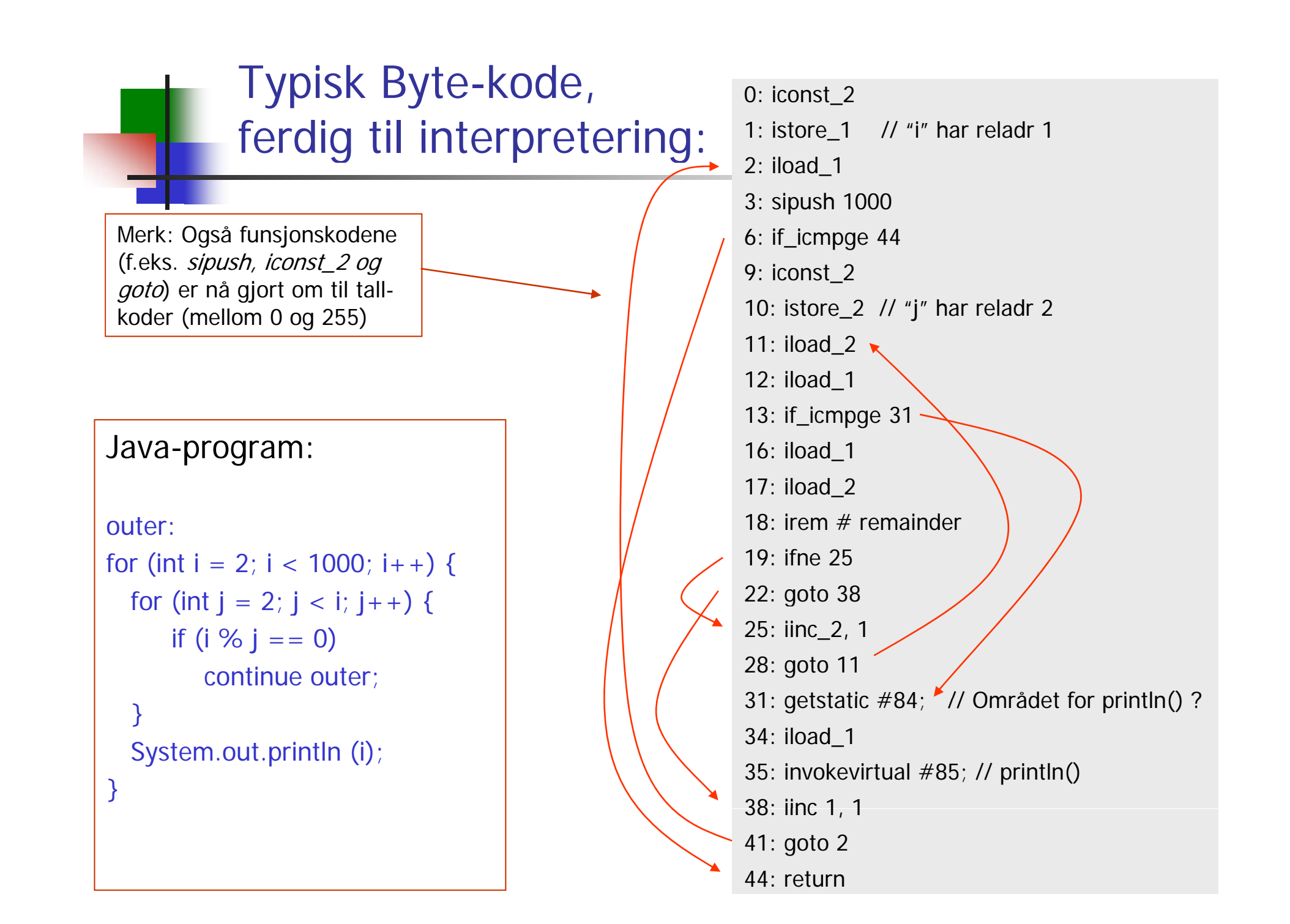